Cisco [Anyconnect](http://afile.westpecos.com/doc.php?q=Cisco Anyconnect Vpn Setup) Vpn Setup >[>>>CLICK](http://afile.westpecos.com/doc.php?q=Cisco Anyconnect Vpn Setup) HERE<<<

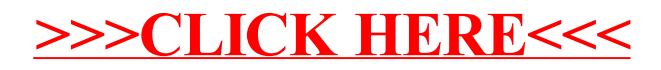